[S315-02 Instruction Decoding and Control Lab 05 Tests Instruction Decoding  $IW = constant$  control signals Decoders  $ResDecodesc-rslyrs2ycd$ Imm Decoder - nil immediate sypas Inst Decoder How to add new instructions 1) Add any components needs 2) Add to the datapath 3) Often shis will sequire new MUXES 4) Update the InstDecoder new control line outputs

Dashboard

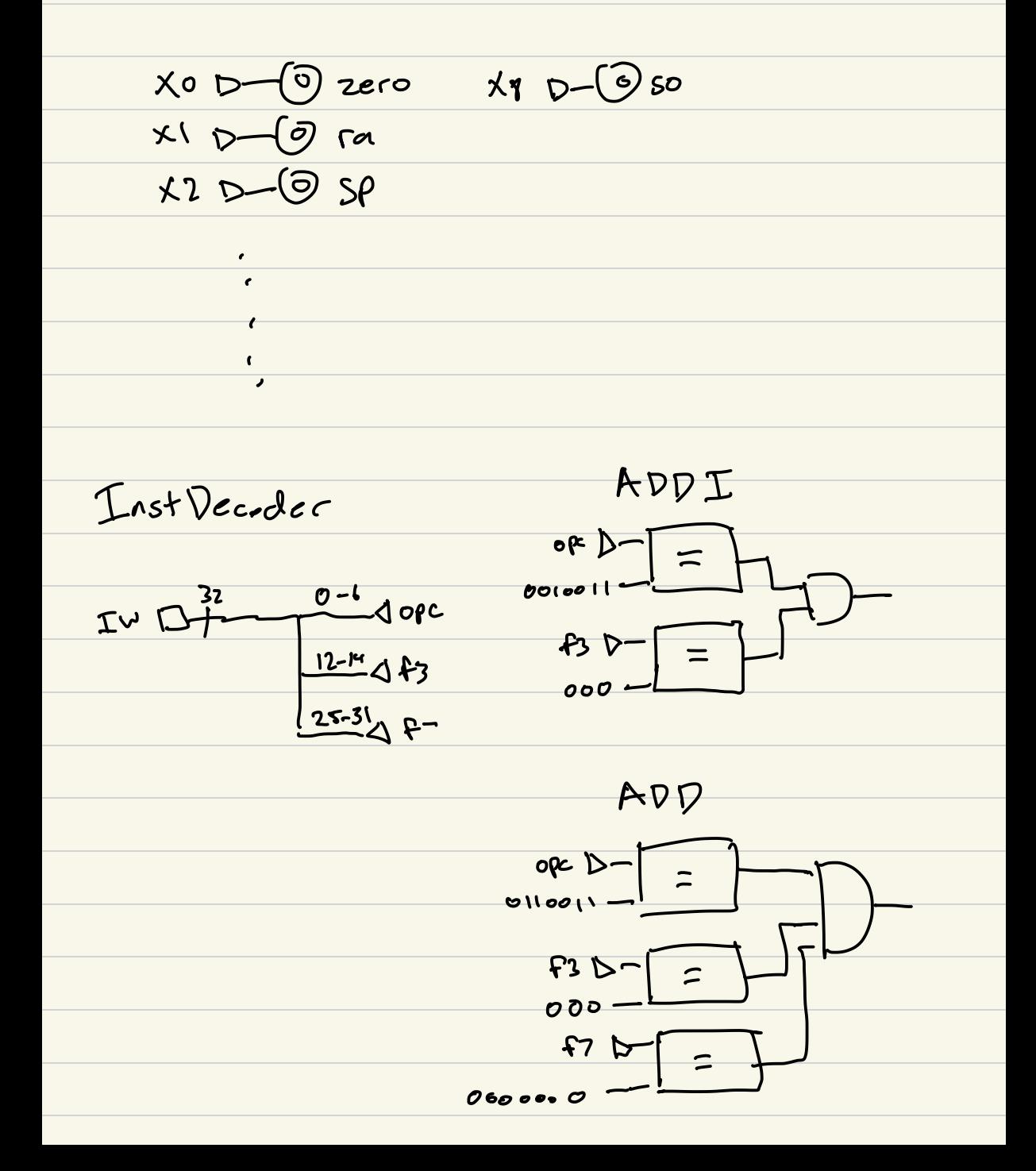

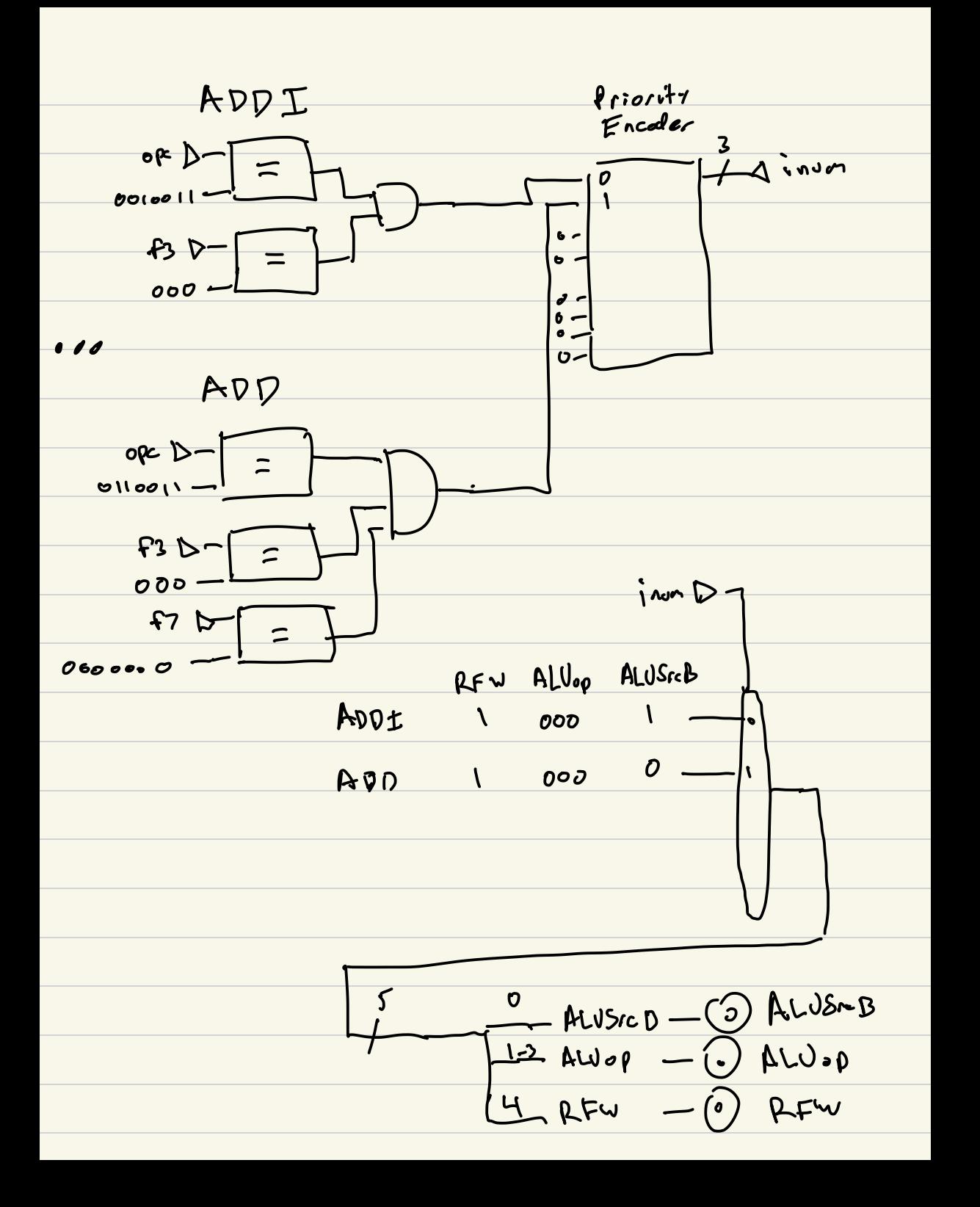